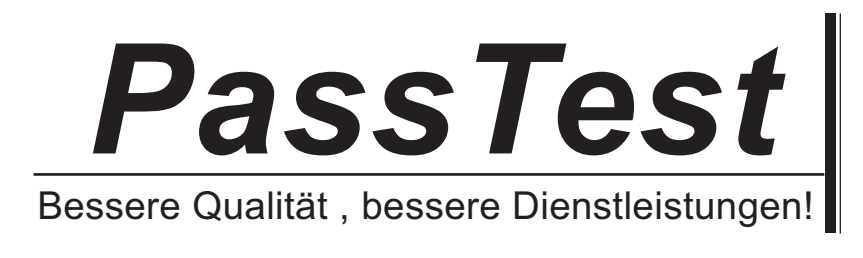

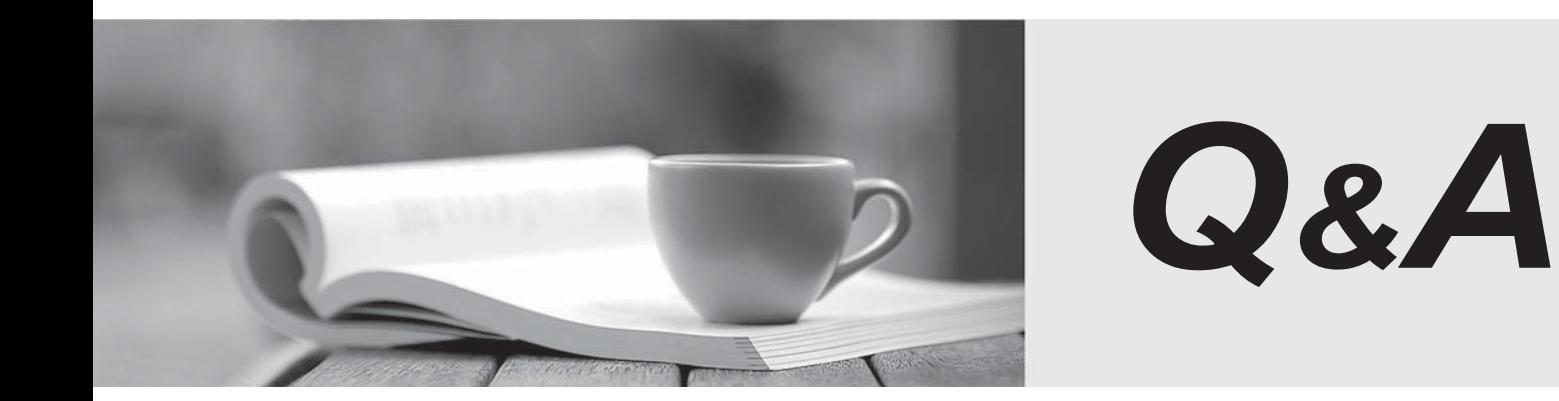

http://www.passtest.de

Einjährige kostenlose Aktualisierung

## **Exam** : **CAT-080**

# **Title** : CA Spectrum Infrastructure Manager r9 Administrator

### **Version** : Demo

1.In the Contents pane of the OneClick Console, which tab displays a high-level schematic diagram of the network as it is modeled?

- A. List
- B. Locater **B. Locater B. Locater B. Locater B. Locater B. Locater B. Locater B. Locater**
- C. Explorer
- D. Topology

#### **Answer:** D

2.What is located in the partslist directory and contains the instructions that processed uses to start and manage a specific process.?

- A. IDB Files
- B. server.xml
- C. Proxy model
- D. SystemEDGE agent

#### **Answer:** A

#### 3.The two types of Global Collections in CA Spectrum are:

- A. Public and private.
- B. Static and dynamic.
- C. Simple and complex.
- D. Out-of-the-box and custom.

#### **Answer:** B

4.If you want to import or export preferences from another user or group, you must have the privilege to access the:

- A. Users tab.
- B. Groups tab.
- C. Privileges tab.
- D. Information tab.
- **Answer:** A

5.When you create a custom search in the OneClick Console, the Matches Pattern comparison type is available for text attributes. How do you specify the attribute value for this comparison type?

- A. Variables or clauses
- B. Community strings or operators
- C. Stored procedures or algorithms
- D. Wildcards or regular expressions

#### **Answer:** D